## **Redmine - Feature #17288**

# **Use Watcher Count as a poor man's Voting system on redmine.org**

2014-06-24 14:31 - @ go2null

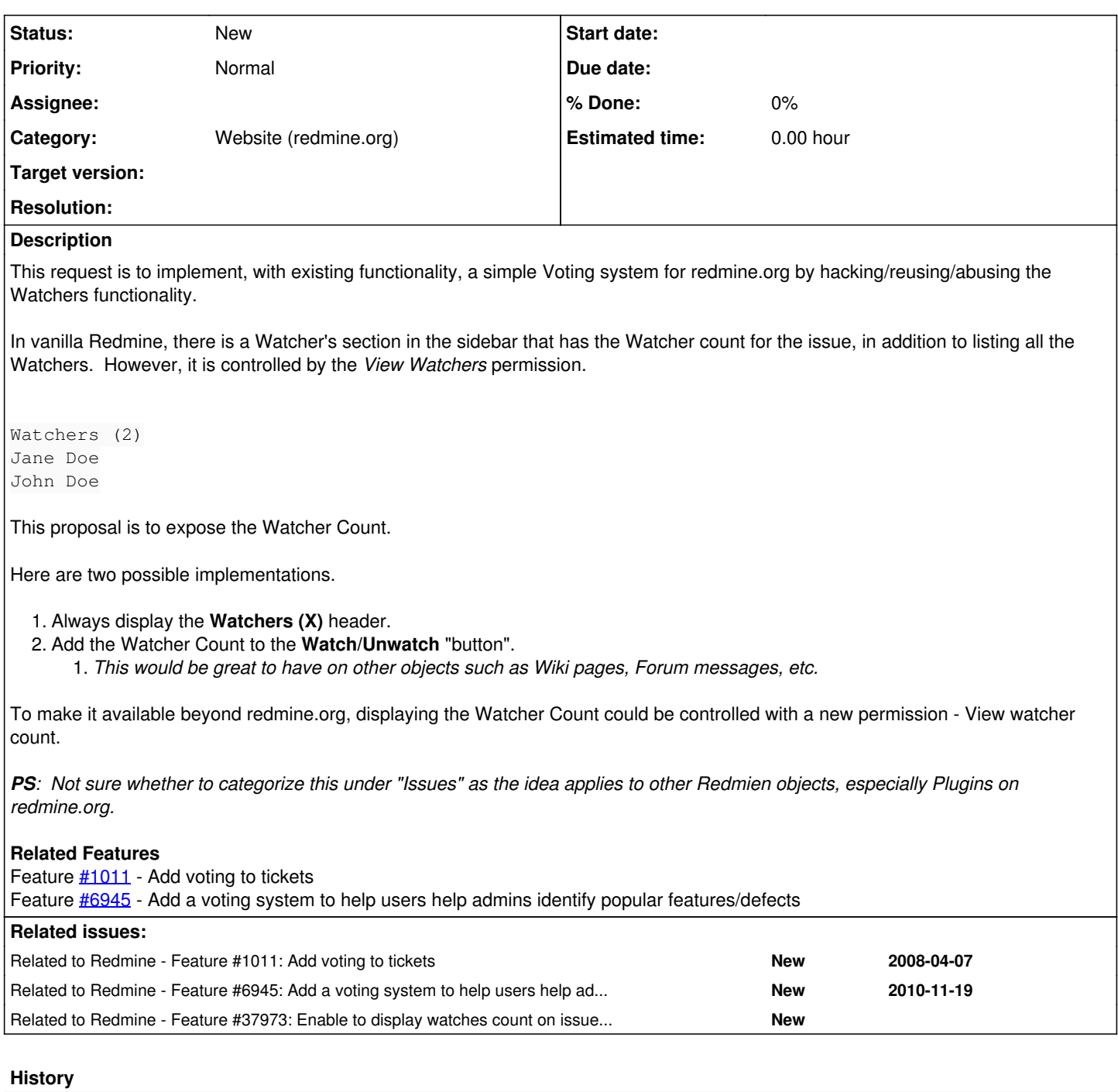

#### **#1 - 2014-07-20 18:13 - Toshi MARUYAMA**

*- Category set to Website (redmine.org)*

#### **#2 - 2014-07-20 18:15 - Toshi MARUYAMA**

*- Related to Feature #1011: Add voting to tickets added*

### **#3 - 2014-07-20 18:15 - Toshi MARUYAMA**

*- Related to Feature #6945: Add a voting system to help users help admins identify popular features/defects added*

#### **#4 - 2018-01-01 17:15 - @ go2null**

For issues, it would also be great if the **Watcher Count** could be added to the Issues list, thus allowing easy sorting.

## **#5 - 2018-01-01 17:16 - @ go2null**

See [Redmine.org tickets vote count list\(2019/12/22\)](https://www.redmine.org/boards/1/topics/51899) which has a manually curated list, where this functionality would make such a list trivial.

### **#6 - 2023-01-04 05:42 - Go MAEDA**

*- Related to Feature #37973: Enable to display watches count on issues list added*